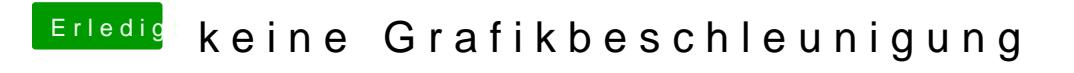

Beitrag von rubenszy vom 4. Januar 2017, 15:07

bei FakeID brauchst du nichts eintragen, macht kein Sinn.